## **Alapnevezés elkészítése**

hagyományos órával versenyzőknek

A galambom.hu eredményszámoló rendszer az alapnevezési adatok feltöltésére több módszert kínál. Az elektronikus órák (Benzing, Bricon, Tauris, Tipes) adatbázisainak átvétele mellett a tagszövetségi adminisztrátorok kézzel is felvihetik, javíthatják a gyűrűszámokat. A galambom.hu eredményszámoló rendszer az alapnevezési adatok feltöltésére több módszert kínál.<br>Az elektronikus órák (Benzing, Bricon, Tauris, Tipes) adatbázisainak átvétele mellett a tagszövetségi<br>adminisztrátorok kézzel

adatfelviteli mód. Egy egyszerű excel tábla kitöltésével el lehet készíteni az alapnevezést, amelyet azonnal be tud emelni az arra jogosult adminisztrátor. adatfelviteli mód. Egy egyszerű excel tábla kitöltésével el lehet készíteni az alapnevezést, amelyet<br>azonnal be tud emelni az arra jogosult adminisztrátor.<br>Hagyományos órával versenyez ?<br>Itt találja a lapot, amibe be tudja

Hagyományos órával versenyez ?

listing/pigeon-listing-hu.xls

A mintaképből látható, hogy a tábla használata rendkívül egyszerű:

- az országhoz két betűt kell írni ( (HU, SK, RO stb.)
- az évet két karakterrel elég jelölni
- a szervezethez tagszövetségi számot (ha van) vagy D,M,O,PM betűket kell írni
- a gyűrűszámhoz jön a fészekszám
- a nem lehet h vagy t, üresen hagyva hímnek veszi a rendszer

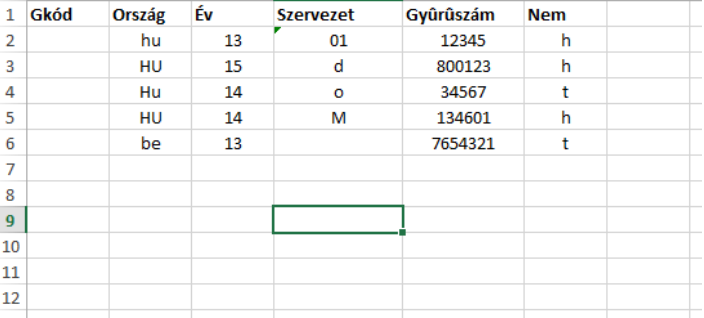

- a minta mutatja, hogy a kis- és nagybetűk nem számítanak, kötőjelet nem kell használni
- galambkódot nem kötelező beírni, a rendszerben mindenképpen kap egy sorrendet a lista
- az excel fájl bármilyen néven menthető, de célszerű a nevet és egyesületet szerepeltetni benne

## **FONTOS !**

A listákat tartalmazó fájlok elektronikus elküldése, leadása után az alapnevezések regisztráció nélkül ellenőrizhetők, nyomtathatók a http://www.galambom.hu/hu/pigeon-listing/ oldalon (galambom.hu / Eszközök menü / Alapnevezés). Amennyiben hibát talál, a megadott határidőig kérheti tagszövetségétől a javítást, mert ahogy eddig is volt, utólag már nem le lehet javítani a gyűrűszámokon! het javítani a Pethő Attilacel fájl bármilyen néven menthető, de célszerű a nevet és egyesületet szerepe<br>!<br>!<br>: tartalmazó fájlok elektronikus elküldése, leadása után az alapnevezések reg<br>netők, nyomtathatók a <u>http://www.galambom.hu/hu/pigeon-listin</u> gybetűk nem számítanak, kötőjelet nem kell használni<br>, a rendszerben mindenképpen kap egy sorrendet a lista<br>thető, de célszerű a nevet és egyesületet szerepeltetni benne<br>us elküldése, leadása után az alapnevezések regisztr